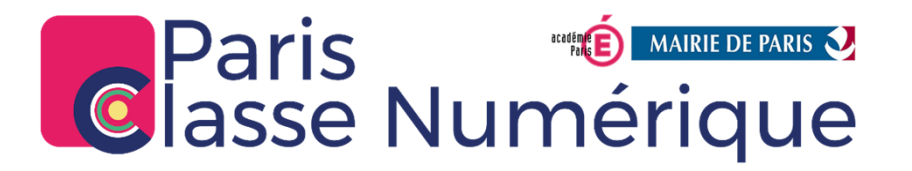

### Procédure de changement d'année

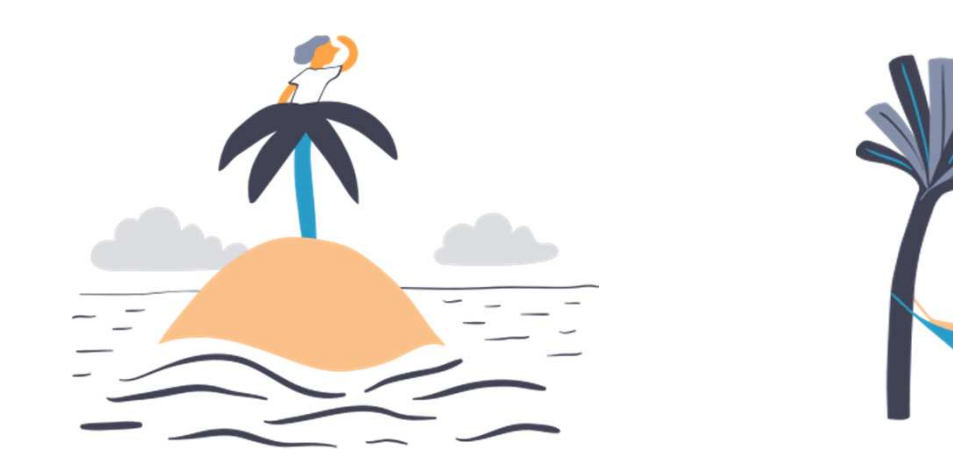

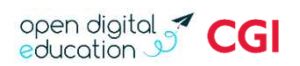

### Objectif du document

Ce document a pour objectif de :

- $\bullet$  Rappeler les opérations menées lors de la transition d'année scolaire.
- $\bullet$ Informer du calendrier de transition 2018.

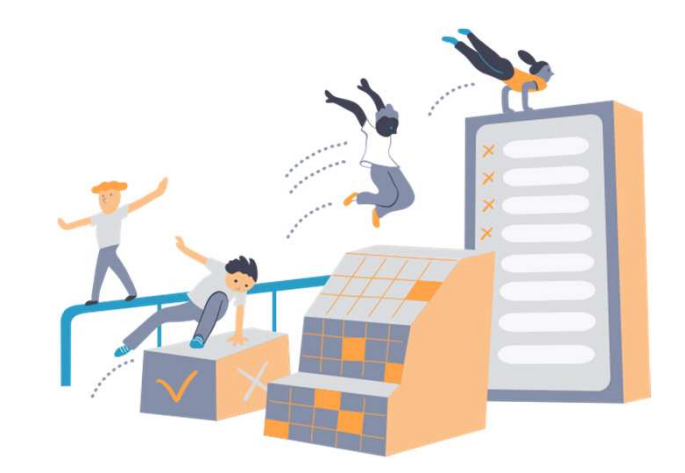

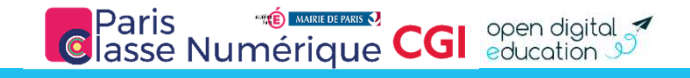

## Calendrier

### Dates clés à retenir

- •Arrêt des alimentations automatiques le 13 juillet 2018.
- $\bullet$ L'ENT reste ouvert à tous jusqu'au 15 août.

1

- •Une opération de transition d'année est effectuée avant la reprise des alimentations (entre le 16 et 20 août). Tous les **partages faits vers des classes (et groupes d'enseignements) sont supprimés**. Tous les autres partages sont conservés.
- • $\bullet$  Les nouveaux annuaires sont chargés entre le 16 et 20 août (pour le secondaire) si les annuaires sont bien reçus avant le 17 août à midi.
- •Les comptes personnels et enseignants pourront accéder à la plateforme dès le 21 août.
	- Sur décision de l'établissement, les ADMLs auront la possibilité de bloquer quand même les comptes enseignants.
- •Les élèves et les parents pourront accéder à la plateforme le 5 septembre matin.
	- Sur décision de l'établissement, les ADMLs auront la possibilité de débloquer les comptes élèves et parents avant la rentrée.
- •**·** Les utilisateurs absents des annuaires seront supprimés fi<mark>n septembre</mark>.

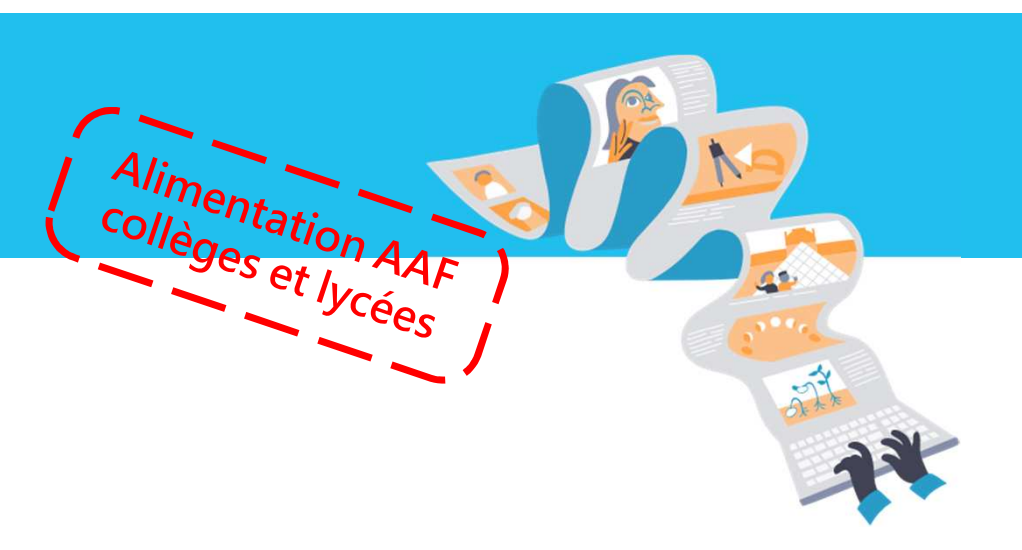

**Classe Numérique CGI** Spen

## Calendrier

### Dates clés à retenir

•Arrêt des alimentations automatiques le 13 juillet 2018.

1

- $\bullet$ L'ENT reste ouvert à tous jusqu'au 3 septembre inclus.
- •• Une opération de transition d'année est effectuée avant la **reprise des alimentations** (le 4 septembre). **Tous les partages faits vers des classes (et groupes d'enseignements) sont supprimés**. Tous les autres partages sont conservés.

Alimentation AAF

- $\bullet$  $\bullet$  Les nouveaux annuaires sont chargés le 4 septembre (si les annuaires sont bien reçus le 3 septembre avant 18h).
- $\bullet$  $\bullet$  Tous les profils d'utilisateurs auront **accès dès réouverture de la plateforme** dans la journée du 4 septembre.
- $\bullet$ L'annuaire sera mis à jour au fur et à mesure des modifications par les directeurs dans ONDE.
- $\bullet$ **·** Les utilisateurs absents des annuaires seront supprimés **fin septembre**.

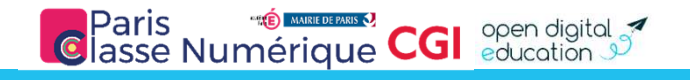

# Transition d'année2

#### Aucun contenu n'est supprimé !

- $\bullet$ Le déclenchement de la transition d'année a pour effet de supprimer toutes les classes et groupes d'enseignements automatiquement créés par les alimentations académiques.
- •**•** Les partages qui ont été faits vers ces groupes sont supprimés.
- •Tous les autres partages (utilisateurs, groupes manuels ou groupes de la structure) **sont conservés**.

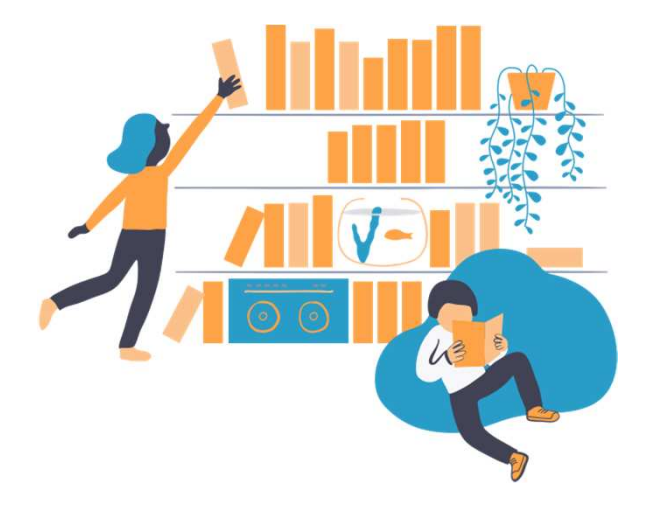

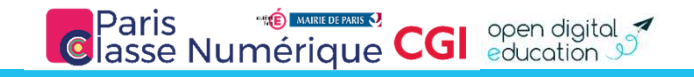

# Transition d'année2

### Détail des opérations de transition

- •**·** Le déclenchement de la transition à pour effet de **supprimer toutes les classes et groupes d'enseignements** <mark>automatiquement créés par les AAF\*</mark>. Ces suppressions sont propagées aux applications qui à leur tour actualisent les tables de partages des ressources (en supprimant toute référence à ces classes et groupes).
- •Les notifications datant de plus d'un an sont supprimées des fils des nouveautés.
- • Aucune action particulière n'est effectuée sur les contenus créés dans les modules ENT (purge, archivage, etc.). Dans la **messagerie**, les **références aux identifiants des groupes** sont <mark>remplacés</mark> par une **référence aux libellés des groupes** qui sont supprimés pour qu'on puisse continuer à voir les groupes destinataires d'anciens messages même s'ils n'existent plus.

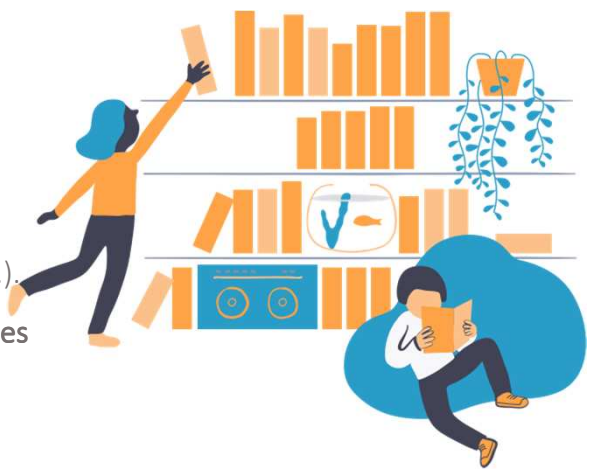

Pour les experts

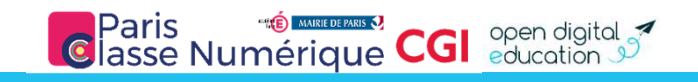

# Transition d'année2

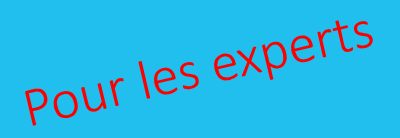

### Opérations sur les outils de Vie Scolaire internes

- •Fermeture des outils de Vie Scolaire le 16 juillet 2018
- • Opérations de transition d'année :
	- •**• Archivage des cahiers de textes**
	- •**•** Initialisation de la **nouvelle année**
	- •**• Bécupération des paramétrages établissements**
- •Ré-ouverture des outils de Vie Scolaire le 25 juillet 2018
- •**• Chaque établissement a la possibilité <mark>avant la fermeture</mark> d'extraire ses <b>relevé de notes, bulletins de** bulletins de que relevé de de notes, bulletins de que relevé de notes de la possibilité de la possibilité de la notes, registres d'appels journaliers, suivi des envois aux familles, statistiques des absences, registre de punitions et cahiers de textes.

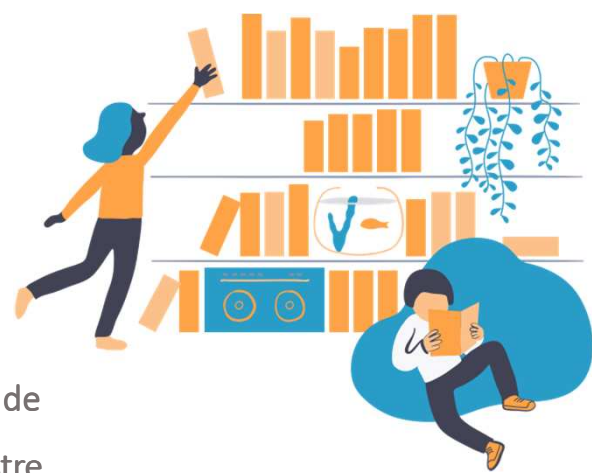

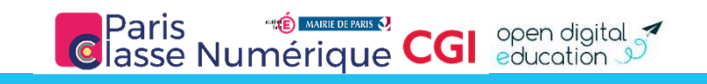

## Suppression des anciens comptes

### Rappel des règles par défaut

Avant d'être définitivement supprimé, un compte passe généralement par deux états intermédiaires :

- • $\bullet$   $\;\;$  Le jour de la disparition du compte dans les annuaires académiques : mise en **attente de pré**suppression.
	- $\blacktriangleright$  L'utilisateur peut encore utiliser l'ENT normalement. Ce délai est une sécurité au cas où l'absence du compte dans les AAF\* est une erreur temporaire.
- •**•** 30 jours après : mise en **pré-suppression**

3

- $\blacktriangleright$  L'utilisateur peut encore se connecter pour récupérer une archive de ses documents. Il disparaît du réseau (classe et groupe) pour les autres utilisateurs.
- •90 jours après : suppression définitive du compte.
	- • Le compte de l'utilisateur et toutes les ressources dont il est l'unique gestionnaire sont définitivement purgés.

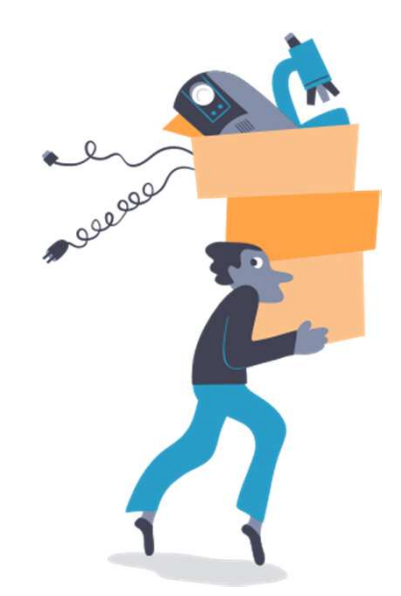

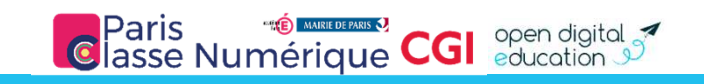

(\*) AAF : Annuaire Académique Fédérateur

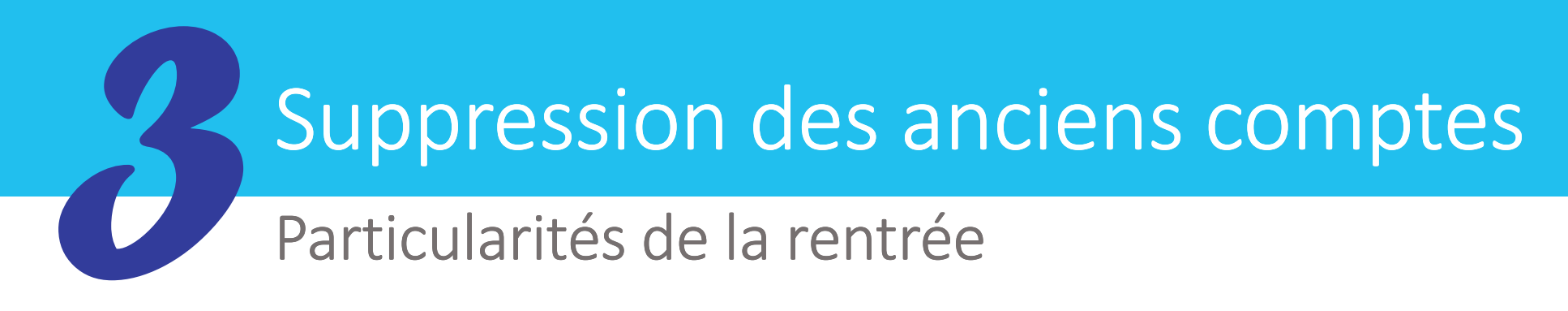

A partir de la rentrée, le délai mise en pré-suppression sera réduit à 3 jours afin de prendre en compte immédiatement les nombreux mouvements dus au changement d'année, jusqu'aux vacances de la Toussaint.

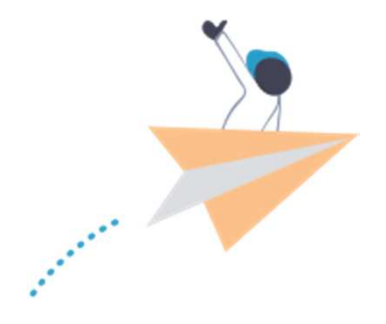

Une procédure est également mise en place pour supprimer les comptes absents depuis fin juin, au <mark>plus tard le 30 septembre</mark>. Les utilisateurs ont bien trois mois pour récupérer leurs contenus.

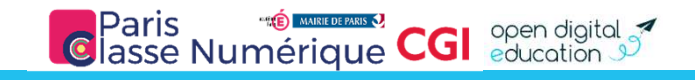

### Ressources des utilisateurs sortants

## Les contenus des utilisateurs sortants ne sont pas<br>
nécessairement supprimés !<br>
Si une ressource (blog, wiki, fil d'actu, ...) dont le compte est supprimé, est partagée avec un droit de ge nécessairement supprimés !

Paris<br>lasse Numérique

Si une ressource (blog, wiki, fil d'actu, …) dont le compte est supprimé, est partagée avec un **droit de gestion** à au moins une personne, la ressource n'est pas supprimée. Elle est toujours visible par les mêmes personnes qui pouvaient la voir avant.

En cas de départ d'un référent numérique, il peut être utile de **déléguer les droits de gestion** au groupe des administrateurs locaux de l'établissement. Le prochain référent numérique pourra alors **reprendre la gestion** des contenus.

*Cette règle ne concerne pas l'espace documentaire car il n'est pas possible de réaffecter les quotas. Pour les documents, il faut faire une duplication avant la suppression de l'utilisateur.*

4

### Réouverture progressive des accès

#### Le 1<mark>6 août</mark>, l'ENT sera **fermé** pour :

5

- $\bullet$ Lancer les opérations de transition d'année
- •Charger les nouveaux annuaires
- La **réouverture** est prévue dès chargement des annuaires (le **20 août**) pour :
	- •Les personnels
	- •Les enseignants

La **réouverture** est prévue pour tous le **3 septembre** au matin.

Les chefs d'établissements qui le souhaitent pourront ouvrir les accès plus tôt pour les élèves et parents en console d'administration.

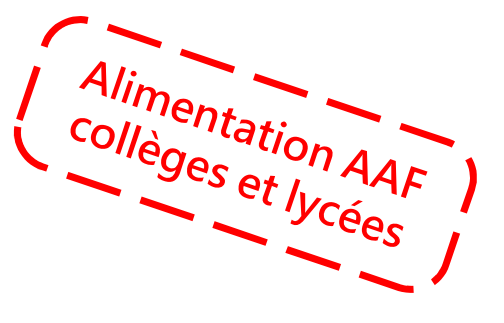

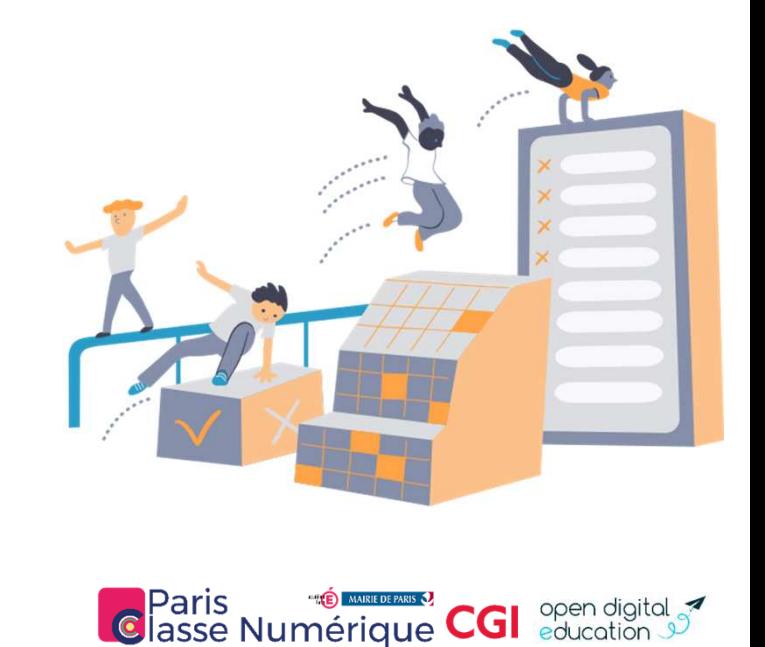

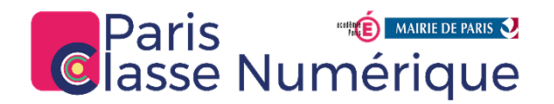

#### Bonnes vacances !!

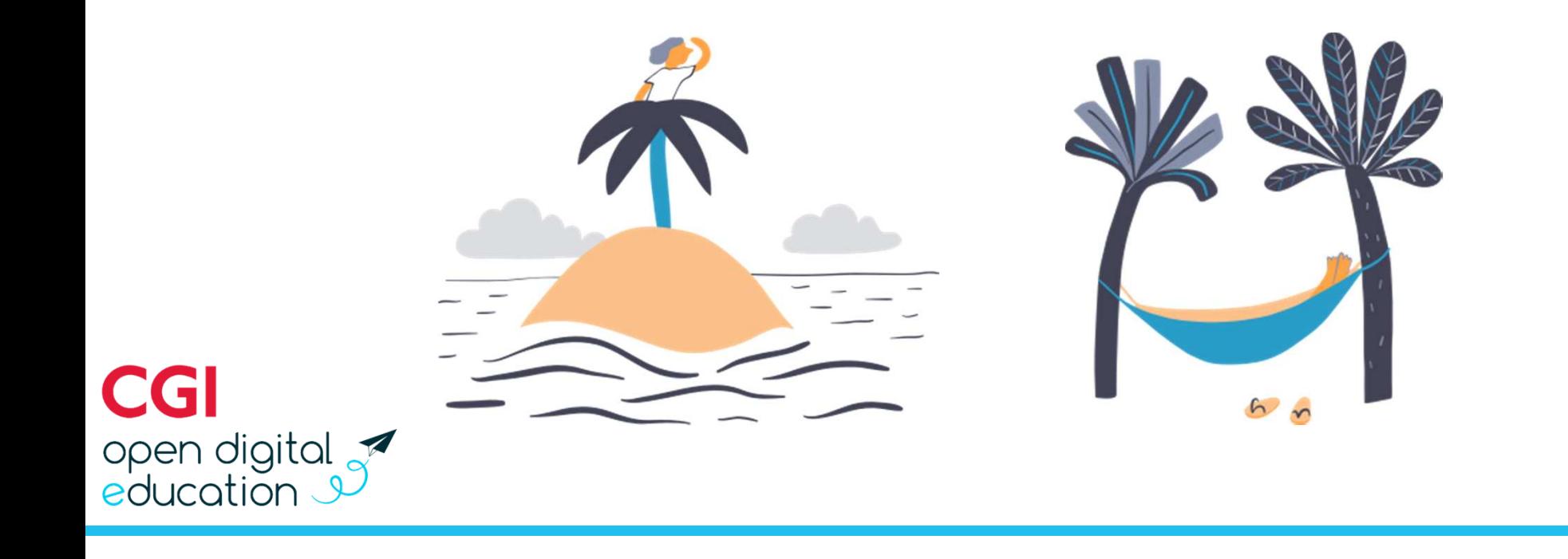